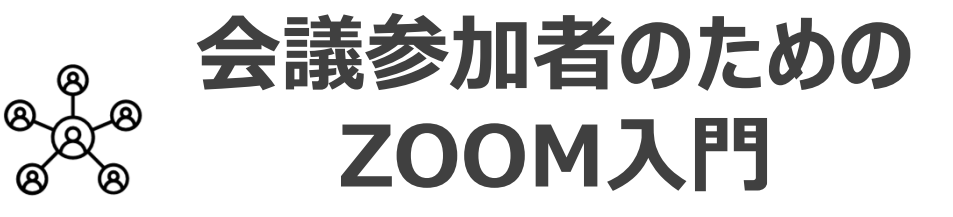

WEB会議の仕組みと会議への参加まで

WEB会議とは?-ビデオ通話、TV会議との違い-

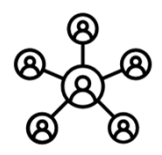

#### **WEB会議とは、WEBのサービスとパソコン等を使って離れた相手と会議ができる仕組みです**

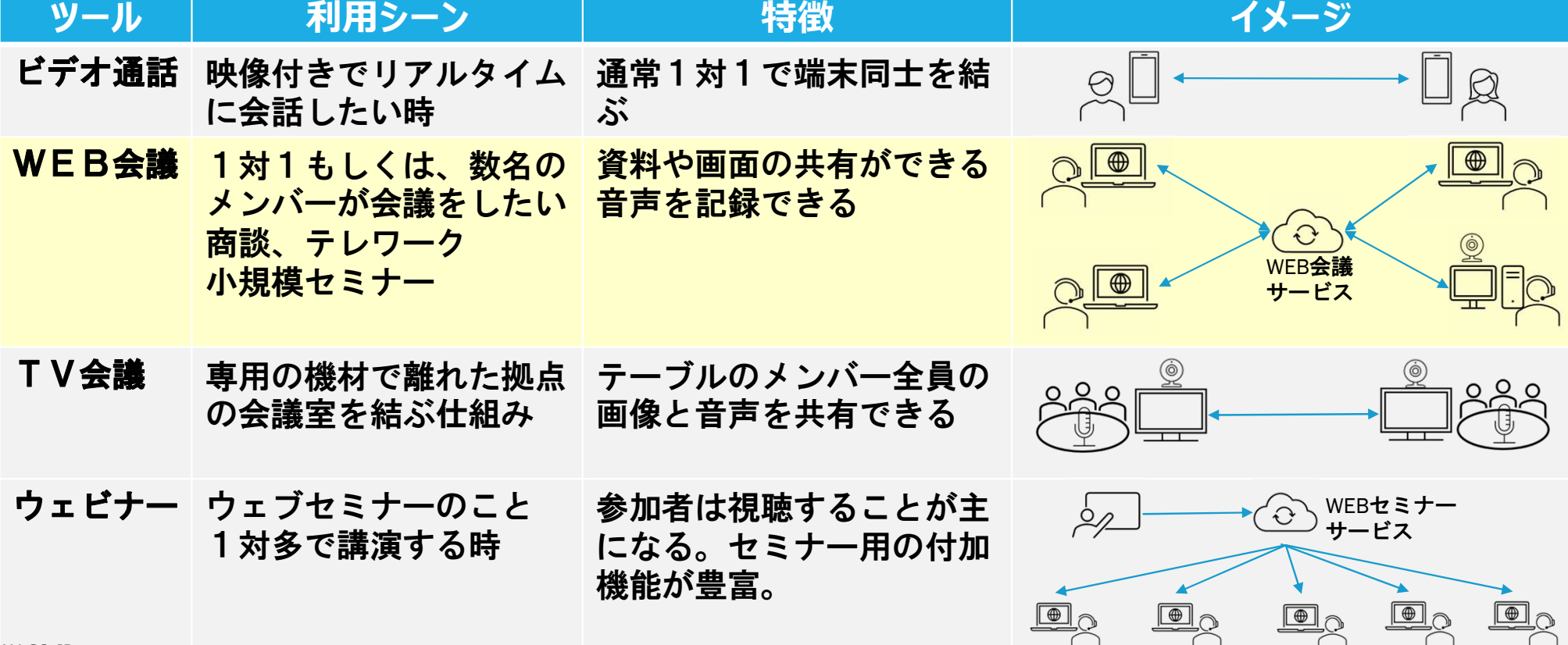

# **WEB会議で準備する機器**

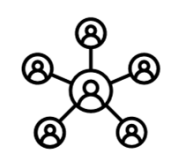

- **①カメラ内蔵ノートパソコンは、通常マイクもスピーカーも内蔵しており、それだけで参加できます。**
- **内蔵マイクとスピーカーはハウリングで音が割れやすく、②ヘッドセットを利用すると快適に使えます。 デスクトップパソコン又はカメラ内蔵でないノートパソコンは、別途③WEBカメラが必要になります。**

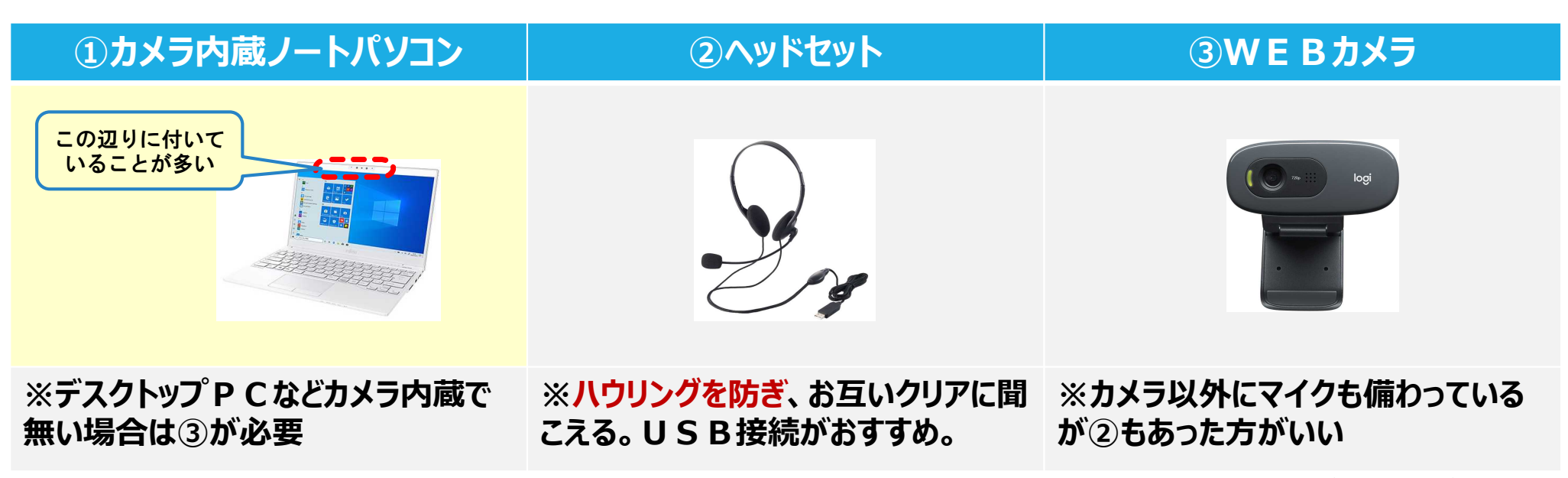

<sup>※</sup>②もしくは③が必要な方はご連絡下さい

## **WEB会議で準備するソフト**

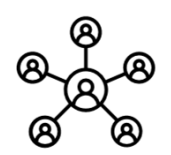

- **WEB会議は、サービス会社によって、①専用ソフトを使う方法と②指定ブラウザを使う方法があります。**
- **①専用ソフトは、高機能で高画質です。事前にインストールしておく必要があります。**
- **②指定ブラウザは、使い方が簡単です。事前にインストールしておく必要があります。**

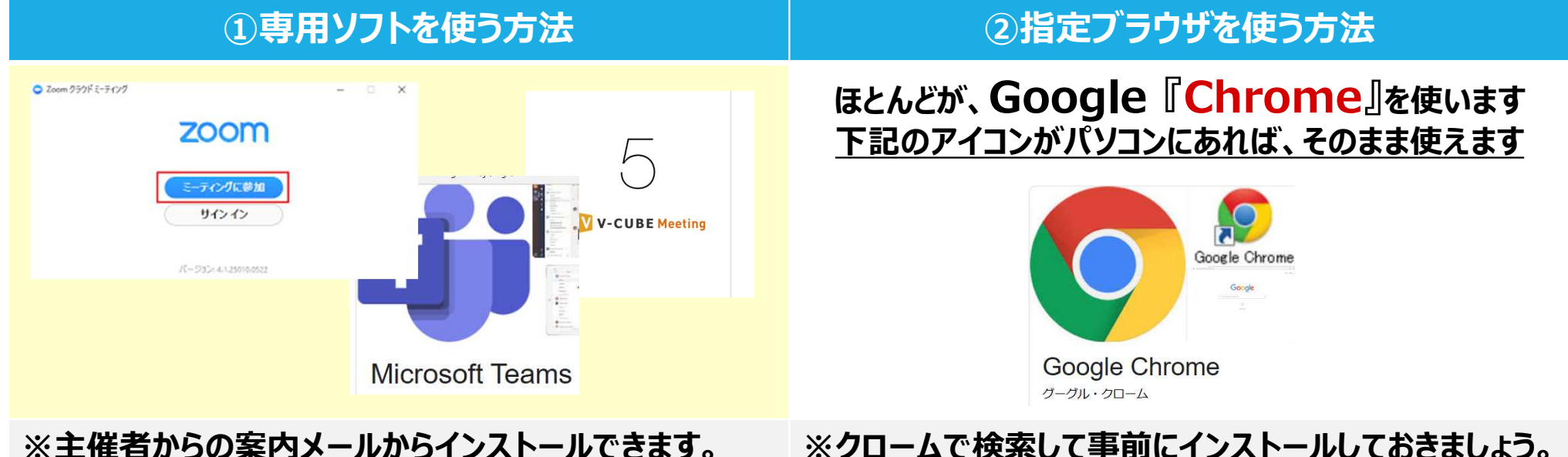

## **WEB会議へ参加の流れ**

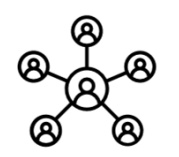

- **① WEB会議の主催者が、参加者へ招待メールを送付します**
- **② 参加者は、会議の指定時間前に、招待メールの指定リンクをクリックします。**
- **③ 専用ソフトをインストールします(もしくは、指定されたブラウザでリンクを開きます。 )**
- **④ 画面の指示に従い、会議への参加ボタンを押します。**

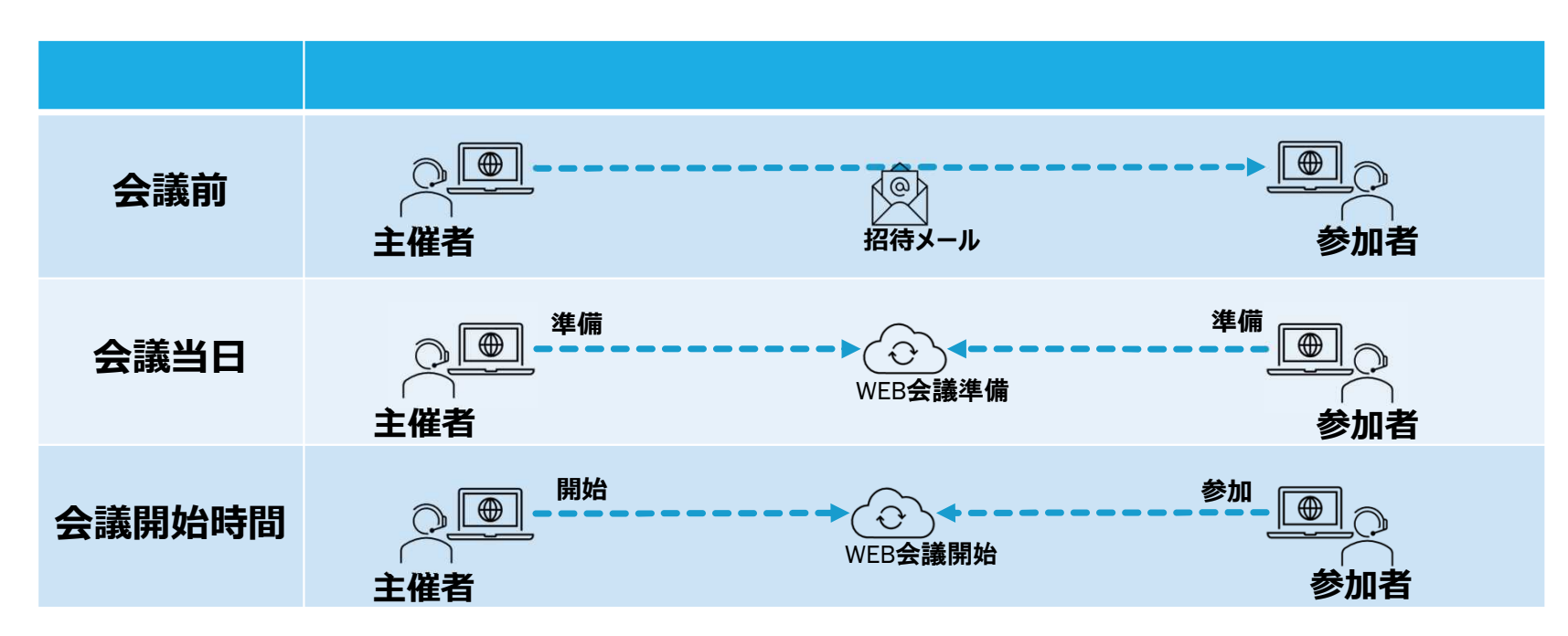

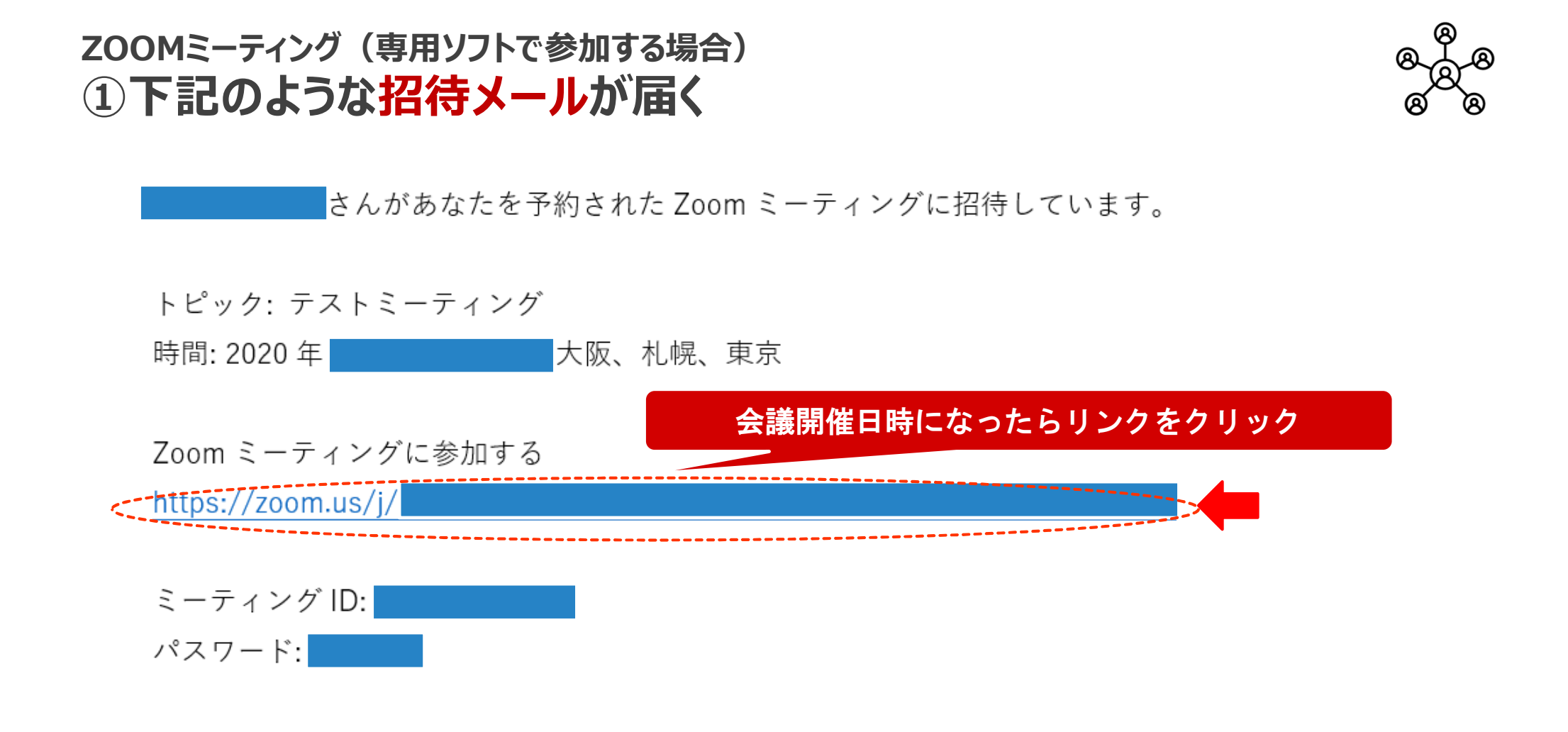

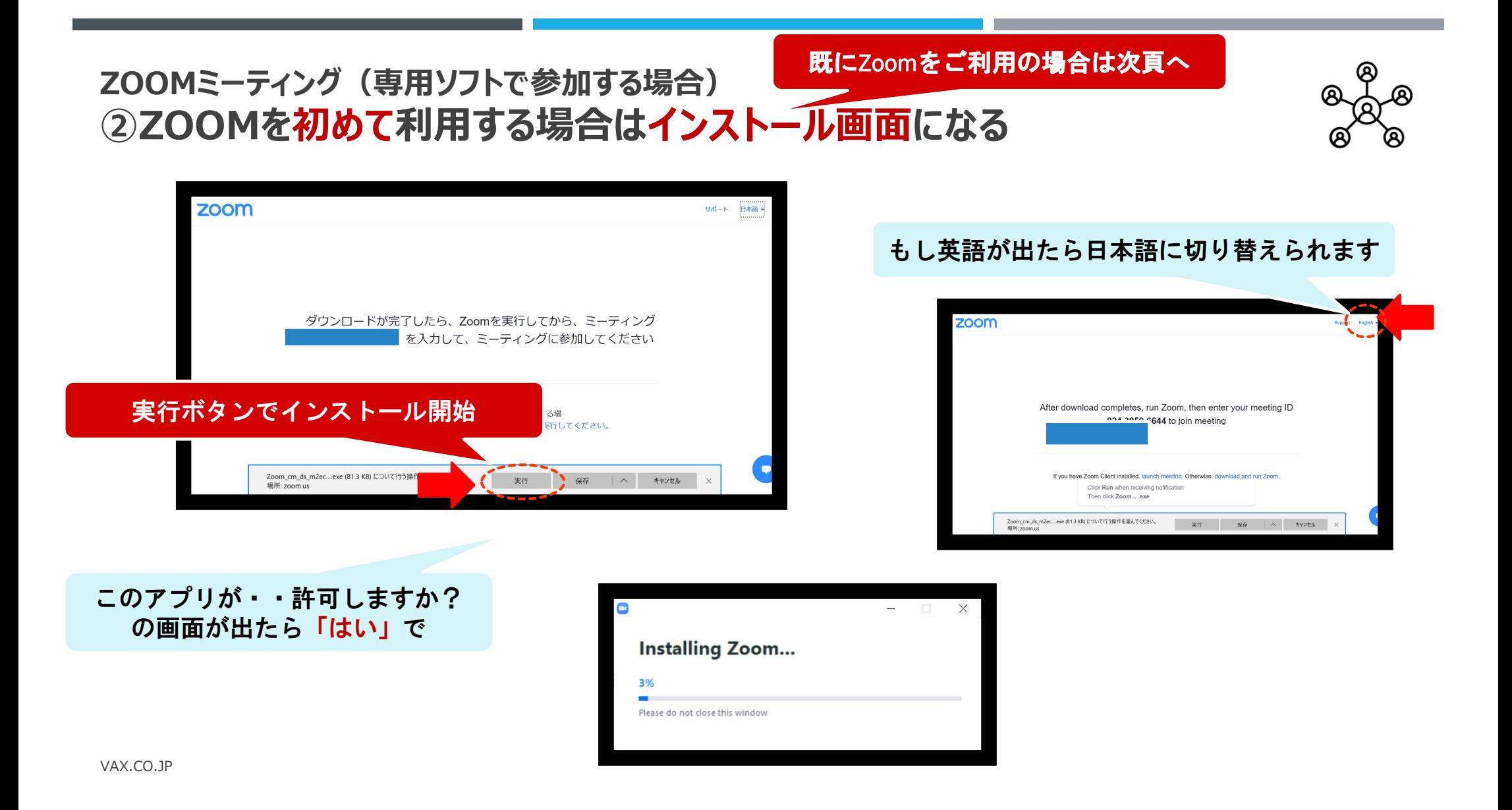

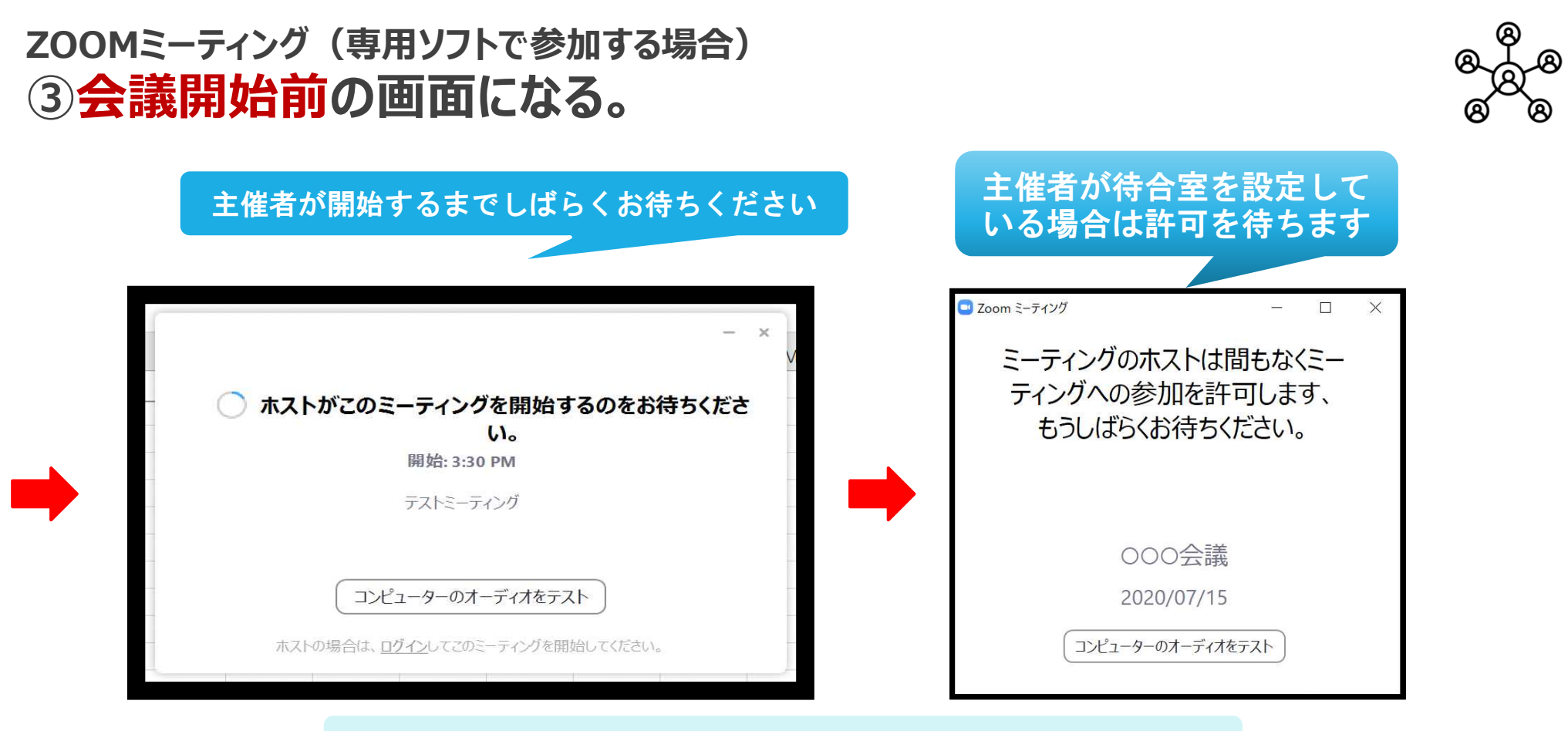

主催者の設定により、この画面は省略される場合があります

**ZOOMミーティング(専用ソフトで参加する場合) ④会議が始まると参加を促す画面になる。**

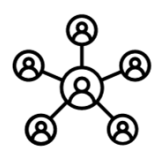

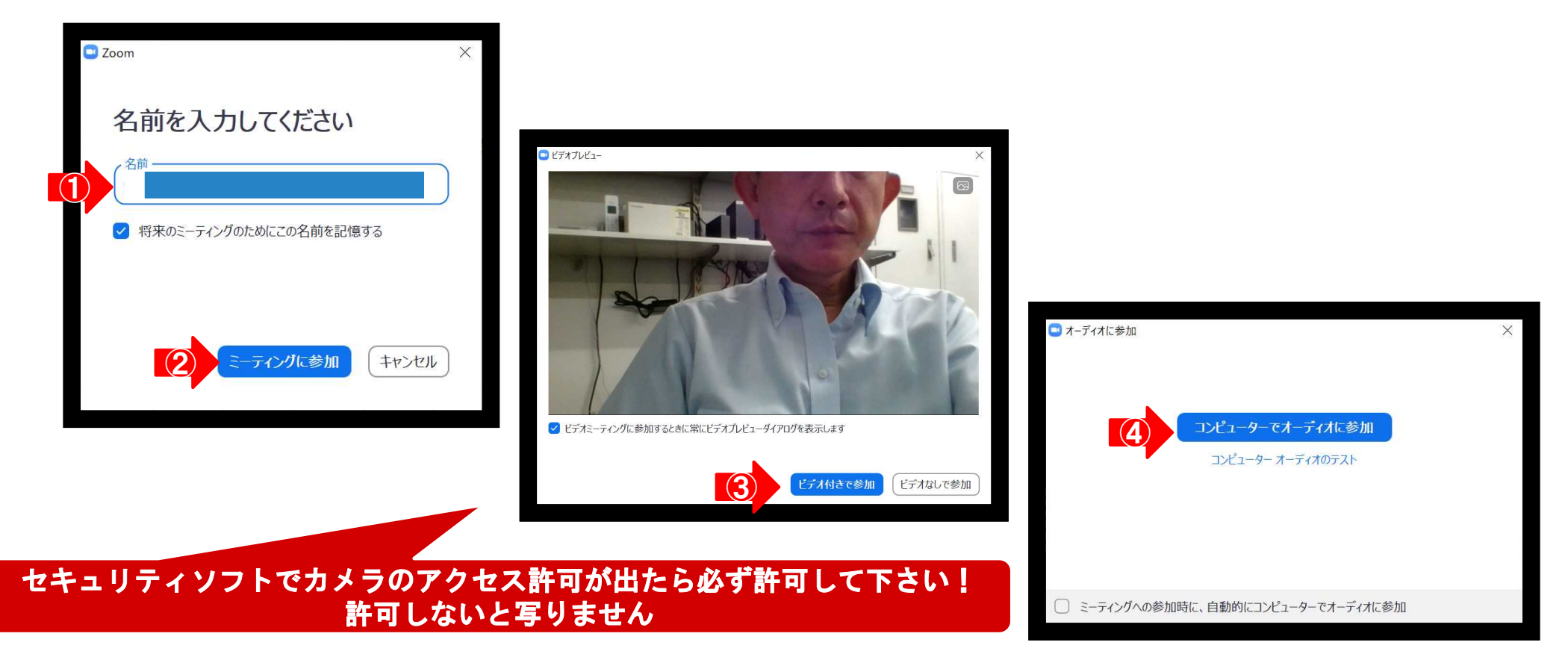

#### **ZOOMミーティング(専用ソフトで参加する場合) ⑤WEB会議室に入った画面**

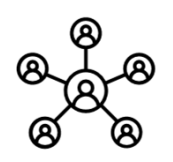

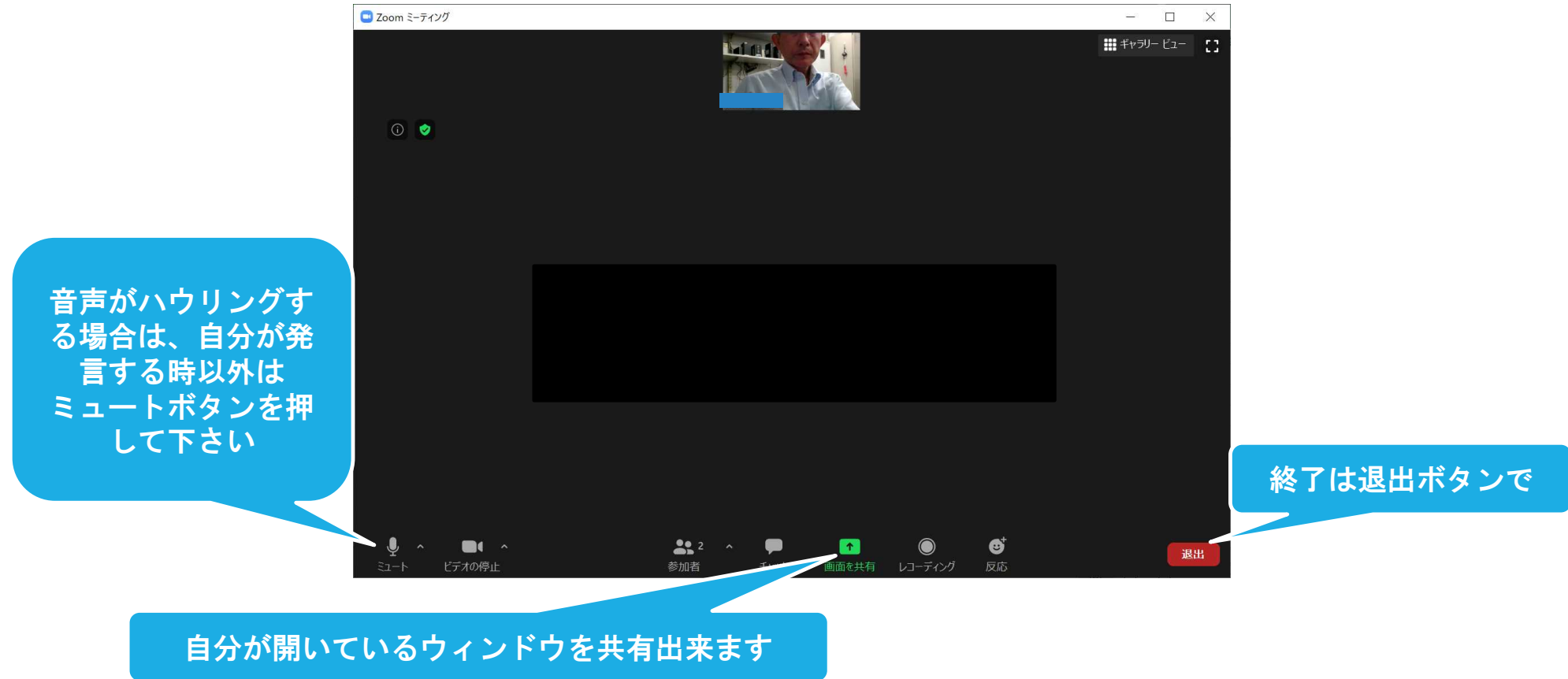